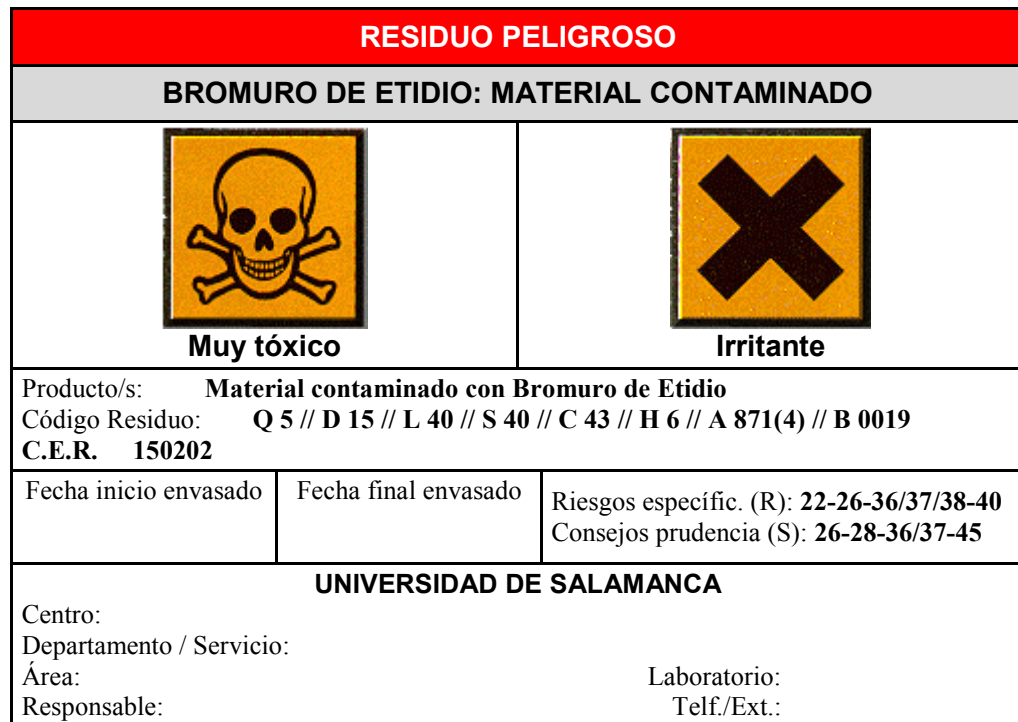

## **RESIDUO PELIGROSO**

## **BROMURO DE ETIDIO: MATERIAL CONTAMINADO**

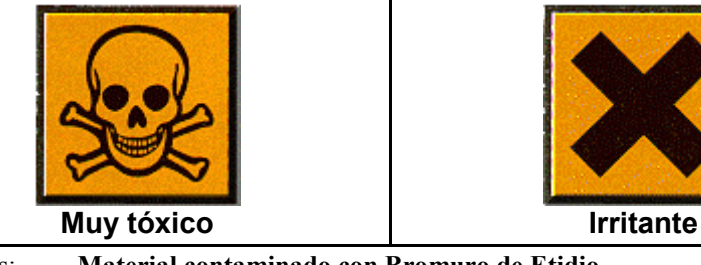

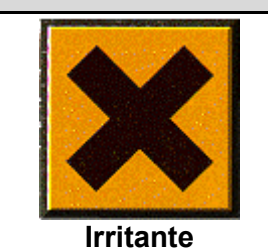

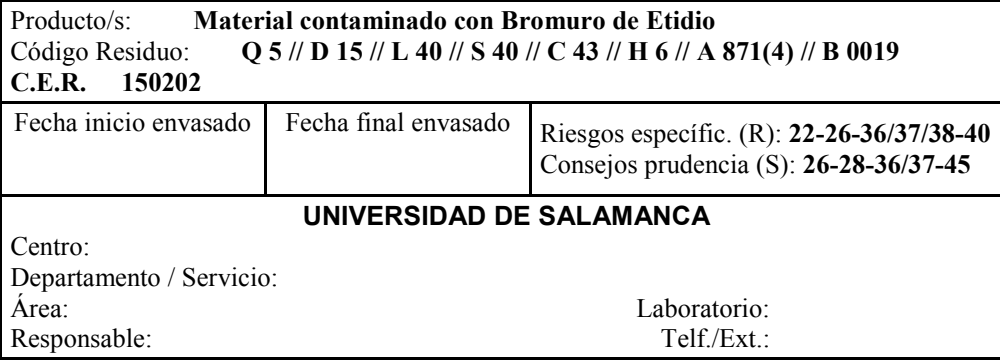

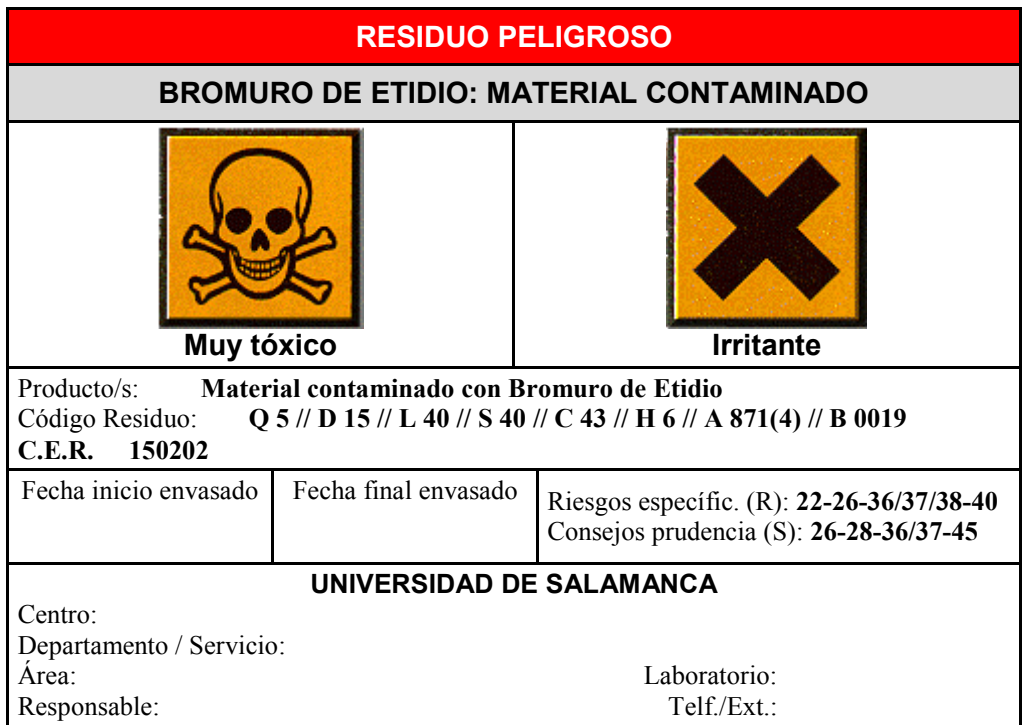

## **RESIDUO PELIGROSO BROMURO DE ETIDIO: MATERIAL CONTAMINADO Muy tóxico Ifter a later a later a later a later a later a later a later a later a later a later a later a la** Producto/s: **Material contaminado con Bromuro de Etidio** Código Residuo: **Q 5 // D 15 // L 40 // S 40 // C 43 // H 6 // A 871(4) // B 0019 C.E.R. 150202**  Fecha inicio envasado Fecha final envasado Riesgos específic. (R): **22-26-36/37/38-40** Consejos prudencia (S): **26-28-36/37-45 UNIVERSIDAD DE SALAMANCA** Centro: Departamento / Servicio:<br>Área: Área: Laboratorio: Responsable: Telf./Ext.: